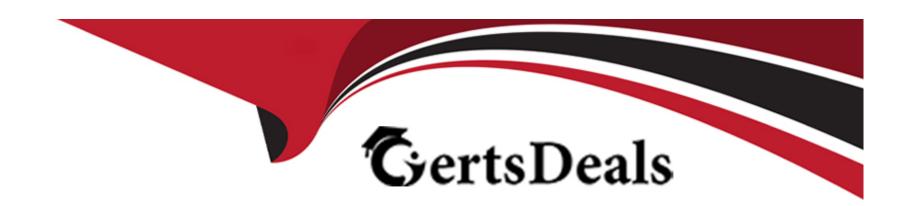

# Free Questions for C\_TS412\_2021 by certsdeals

Shared by Brennan on 12-12-2023

For More Free Questions and Preparation Resources

**Check the Links on Last Page** 

# **Question 1**

| Question Type | : MultipleChoice |
|---------------|------------------|
|---------------|------------------|

**Project Structure** 

You plan double the work on each internal activity for multiple project. What do you recommend?

### **Options:**

- A- Use mass change (CNMASS) in the project system.
- B- Double the work of each internal activity, one after another, in the project Builder.
- **C-** Double the capacity in the work center.
- D- Use mass change within the project Builder (CJ20N).

#### **Answer:**

Α

### **Explanation:**

Mass change (CNMASS) is a powerful tool that allows you to change multiple fields in multiple objects at once. You can use it to change fields in project definitions, WBS elements, networks, activities, milestones, and PRTs." Reference:3

# **Question 2**

### **Question Type:** MultipleChoice

**Project Structures** 

You are using assembly processing. You need to determine the delivery date of a sales order item with an account assignment to the project.

What are the prerequisites?

Note: There are 3 correct answers to this question

#### **Options:**

A- A bill of material with sales views

B- A material master with sales views

- C- Assignment between material and standard network
- D- Standard network with activities
- E- A production order

#### **Answer:**

B, C, D

### **Explanation:**

According to SAP Press2, "To use assembly processing, you need a material master with sales views, a bill of material (BOM) for the material, a standard network with activities, and an assignment between the material and the standard network." Reference:2

# **Question 3**

#### **Question Type:** MultipleChoice

Revenues & Payment

A customer use cross- company - code project with a top billing element and additional billing element underneath (por debajo) for each company code. Although the internal .. correctly the result analysis summarizes all values to the highest billing element. How can they

| . Pear    | 16 .    | c. a   |             |         |          |
|-----------|---------|--------|-------------|---------|----------|
| split the | results | to the | e different | company | / codes? |

| <b>Options</b> |
|----------------|
|----------------|

- A- Settle the WBS element to the highest billing element before you do the result analysis.
- B- Split the project intdifferent project according to each company code.
- C- Change the project structure so that it correspond better to the company's organization structure.
- D- Adjust the customizing of the valuation method in the expert mode of the periodic results analysis accordingly.

#### **Answer:**

D

### **Explanation:**

According to SAP Help Portal1, "You can use the expert mode to define valuation methods for periodic results analysis that are tailored to your specific requirements. You can use this mode to define valuation methods for cross-company-code projects." Reference:1

## **Question 4**

#### **Question Type:** MultipleChoice

You use a WBS project structure with network and maintenance order. You want to schedule both the network and the maintenance order .

What do you have to consider?

#### **Options:**

- A- The maintenance orders must be assigned to WBS element.
- B- The maintenance order s must be assigned to the same budget profile as the project definition.
- C- The maintenance orders must be assigned as sub-networks.
- D- The maintenance orders must be assigned to the same plant as the network.

#### **Answer:**

Α

### **Explanation:**

To schedule both the network and the maintenance orders, you have to consider that the maintenance orders must be assigned to WBS elements. This means that you have to link the maintenance orders to WBS elements in your project structure using assignment objects.

This way, you can ensure that the dates of the maintenance orders are synchronized with the dates of the WBS elements and the network activities. You can also use overall network scheduling to schedule several networks and maintenance orders together. Reference: https://help.sap.com/docs/SAP\_S4HANA\_ON-PREMISE/4dd8cb7b1

# **Question 5**

**Question Type:** MultipleChoice

Cost & Budget.

A customer wants to allocate overhead rates to a WBS element. What must you assign to the WBS element?

#### **Options:**

- A- Settlement rules
- **B-** Costing Sheet
- C- Investment profile.
- D- Results analysis key

#### **Answer:**

В

### **Explanation:**

To allocate overhead rates to a WBS element, you must assign a costing sheet to the WBS element. A costing sheet is a tool that allows you to define and calculate overhead costs based on various criteria, such as plant, company code, material origin, or order type. You can assign a costing sheet to a WBS element in the Control Data tab of the WBS element master data. Reference: https://help.sap.com/docs/SAP\_S4HANA\_ON-

PREMISE/4dd8cb7b1c484b4b93af84d00f60fdb8/df72bb53707db44ce10000000a174cb4.html

# **Question 6**

**Question Type:** MultipleChoice

Project structure.

You intent to work with predefined project coding mask to create project definitions. What do you have to consider?

### **Options:**

- A- You can create project coding mask X... event if there are project numbers beginning with X.
- B- The standard project definition must differ from the definition of the operative project.
- C- You can use only numbers for a project coding mask definition.
- D- You can use an indicator to determine that only coded project numbers may be used within the project system.

#### **Answer:**

D

#### **Explanation:**

You have to consider that you can use an indicator to determine that only coded project numbers may be used within the project system. A coded project number is a project number that follows a predefined structure defined by a project coding mask. A project coding mask consists of a project coding key and a coding mask that specify the length and format of the project number and the WBS element numbers. You can use an indicator in customizing to restrict the creation of project numbers that do not follow a project coding mask.

Reference: https://help.sap.com/docs/SAP\_S4HANA\_ON-

PREMISE/4dd8cb7b1c484b4b93af84d00f60fdb8/df72bb53707db44ce10000000a174cb4.html

## **Question 7**

| Ouestion | Type:   | MultipleChoice |
|----------|---------|----------------|
| Question | I y pc. | Mulupicondice  |

Cost and budget

A customer works in a multinivel production environment with bill of material and routing. To avoid unnecessary stock cost, they do not want to produce..

Which setup do you recommend?

### **Options:**

- A- Assign a sales order to a project with appropriate hierarchy levels.
- B- Assign a network to a sales order
- **C-** Assign Several production orders to a sales order
- **D-** Assign One production order to a sales order

#### **Answer:**

Α

### **Explanation:**

To avoid unnecessary stock cost, you can assign a sales order to a project with appropriate hierarchy levels. This means that you can create a project structure that matches the multilevel production environment with bill of material and routing. You can assign a sales order item to a WBS element that represents the finished product and assign production orders to WBS elements that represent the semi-finished products. This way, you can use project stock to manage the materials required for the project and avoid creating inventory for intermediate products. Reference: https://help.sap.com/docs/SAP\_S4HANA\_ON-

PREMISE/4dd8cb7b1c484b4b93af84d00f60fdb8/79ceb65334e6b54ce100000000a174cb4.html?&version=1909.002

# To Get Premium Files for C\_TS412\_2021 Visit

https://www.p2pexams.com/products/c\_ts412\_2021

# **For More Free Questions Visit**

https://www.p2pexams.com/sap/pdf/c-ts412-2021

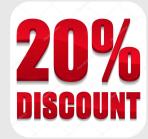